# Tensorflow Practice 1

Hanock Kwak

2016-09-29

Biointelligence Lab

Computer Science and Engineering, Seoul National University

#### Practice Room Account

- https://goo.gl/i7cdZa
- Change your password with **passwd** command

## IPython Notebook

- Run following command in the terminal • jupyter notebook
- Type following URL in your browser
	- http://localhost:8888/

## IPython Notebook

#### **C** Jupyter

Logout

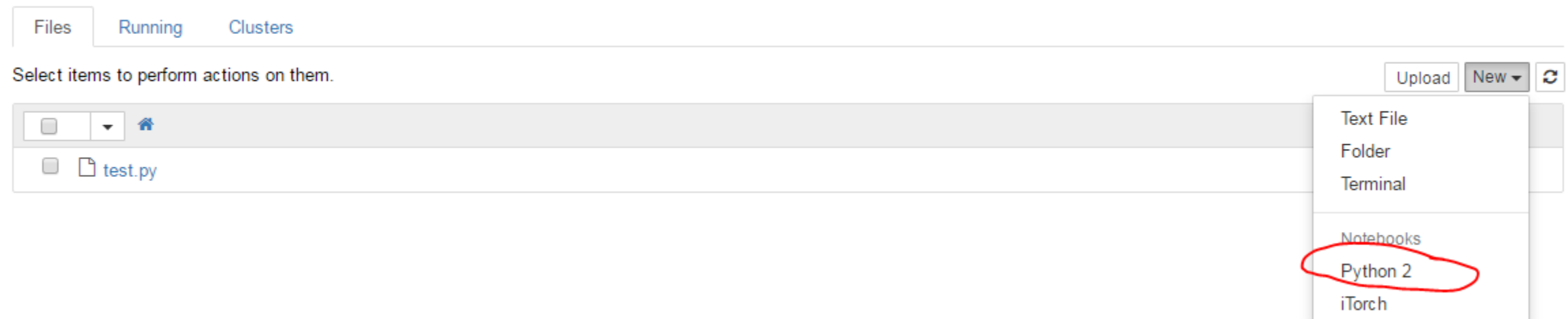

#### In  $[1]$ : import tensorflow as the import numby as no

# Create 100 phony x, y data points in NumPy,  $y = x + 0$ ,  $1 + 0$ , 3  $x$  data = np. random. rand(100). astype(np. float32)  $y_{\text{1}}$ data = x\_data + 0.1 + 0.3

# Try to find values for W and b that compute  $y$  data = W  $*$  x data + b # (We know that W should be 0.1 and b 0.3, but TensorFlow will # figure that out for us.  $\Psi = tf.Variable(tf.random_uniform([1], -1, 0, 1, 0))$  $|b = tf.Variable(tf.zeros([1]))$  $y = \sqrt{4} \cdot x$  data + b

# Minimize the mean squared errors.  $loss = tf.readuce_mean(tf.square(y - y_data))$ optimizer =  $tf.train.GradientDescent0ptimizer(0.5)$  $train = 0$  obtimizer.minimize( $loss$ )

# Before starting, initialize the variables. We will 'run' this first, init = tf.initialize all variables()

#### # Launch the graph,  $sess = tf.Session()$

sess.run(init)

#### # Fit the line.

for step in range(201): sess.run(train) if step  $\boldsymbol{\mathsf{x}}$  20  $=$  0:  $print(\text{step}, \text{sess.run}(\mathbb{V}), \text{sess.run}(b))$ 

# Learns best fit is  $W: [0, t]$ , b:  $[0, 3]$ 

#### sess.close()

(0, array([-0.36417484], dtype=float32), array([0.72749555], dtype=float32)) (20, array([-0.05833205], dtype=float32), array([0.38157225], dtype=float32)) (40, array([ 0.05364964], dtype=float32), array([ 0.3238796], dtype=float32)) (60, array([ 0.08643132], dtype=float32), array([ 0.30699056], dtype=float32)) (80, array([ 0.09602787], dtype=float32), array([ 0.30204645], dtype=float32)) (100, array([ 0.0988372], dtype=float32), array([ 0.3005991], dtype=float32)) (120, array([ 0.09965961], dtype=float32), array([ 0.30017537], dtype=float32)) (140, array([ 0.09990035], dtype=float32), array([ 0.30005133], dtype=float32)) (160, array([ 0.09997084], dtype=float32), array([ 0.30001503], dtype=float32)) (180, array([ 0.09999146], dtype=float32), array([ 0.30000442], dtype=float32)) (200, array([ 0.0999975], dtype=float32), array([ 0.30000129], dtype=float32))

**import** tensorflow **as** tf **import** numpy **as** np

```
# Create 100 phony x, y data points in NumPy, y = x * 0.1 + 0.3x_data = np.random.randn(100).astype(np.float32)y_{\text{1}}data = x_data * 0.1 + 0.3
```
- np.random.rand(100) Returns a vector of 100 random values ranged [0, 1)
- astype(np.float32) NumPy uses float64 as default, so we change the type to float32 which is the optimized data type in GPU.
- x data \* 0.1 Performs element-wised multiplication.

https://www.tensorflow.org/versions/r0.10/get\_started/index.html

# Try to find values for W and b that compute  $y$  data = W  $*$  x data + b # (We know that W should be 0.1 and b 0.3, but TensorFlow will figure that out for us.)  $W = tf.Variable(tf.random_uniform([1], -1.0, 1.0))$  $b = tf.Variable(tf.zeros([1]))$  $y = W * x_data + b$ 

- tf.Variable(<initial-value>, ...) Creates a variable in the **graph**.
- tf. random uniform( $[1]$ ,  $-1.0$ ,  $1.0$ )) Creates a tensor (not a value) which will generate a value shaped [1] from uniform distribution [-1, 1].
- tf.zeros([1]) Creates a constant tensor (not a value) with all elements set to zero. [1] is shape.
- **y** is not a specific value but a symbolic variable defined by structured expressions.

# Minimize the mean squared errors. loss = tf.reduce\_mean(tf.square(y - y\_data)) optimizer = tf.train.GradientDescentOptimizer(0.5) train = optimizer.minimize(loss)

- tf.square(...) Computes square of x element-wise.
- tf. reduce\_mean(...) Computes the mean of elements across dimensions of a tensor.
- tf.train.GradientDescentOptimizer(...) Construct a new gradient descent optimizer.
- optimizer.minimize(loss) Calling minimize() takes care of both computing the gradients and applying them to the variables. It returns an operation object that updates trainable variables using gradient descent.

# Before starting, initialize the variables. We will 'run' this first. init = tf.initialize\_all\_variables()

# Launch the graph.  $sess = tf.Session()$ sess.run(init)

- tf.Session() A **Session** object encapsulates the environment in which **Operation** objects are executed, and **Tensor** objects are evaluated.
- sess.run(init) **init** is an operation object. sess.run(...) executes operations or evaluate values of tensor objects.

# Fit the line. **for** step **in** range(201): sess.run(train) **if** step % 20 == 0: print(step, sess.run(W), sess.run(b))

sess.close()

- for step in range(201): Iterate from 0 to 200.
- **train** is an operation object.
- **W** and **b** are tensor objects.

## MNIST Classification

#### In [2]: import tensorflow as tf

In [3]: from tensorflow.examples.tutorials.mnist import input\_data mnist = input\_data.read\_data\_sets('MNIST\_data', one\_hot=True)

> Extracting MNIST\_data/train-images-idx3-ubyte.gz Extracting MNIST\_data/train-labels-idx1-ubyte.gz Extracting MNIST\_data/t10k-images-idx3-ubyte.gz Extracting MNIST\_data/t10k-labels-idx1-ubyte.gz

#### $\ln [6]$ :

- with  $tf.Session()$  as sess:
	- # Create the model  $x = tf$ , placeholder (tf, float 32, [None, 784])  $W = tf.Variable(tf.zeros([784, 10]))$
	- $b = tf.Variable(tf.zeros([10]))$
	- $y = tf.nn.softmax(tf.matmul(x, W) + b)$

#### # Define loss and optimizer

 $y_{-}$  = tf.placeholder(tf.float32, [None, 10])  $cross\_entropy = tf.readuce\_mean(-tf.readuce\_sum(y_ + tf.log(y), reduction\_indices=[1]))$ train\_step = tf.train.GradientDescentOptimizer(0.5).minimize(cross\_entropy)

#### # Train

```
tf.initialize_all_variables().run()
for i in range (1000):
   batch_xs, batch_ys = mnist.train.next_batch(100)
   train_step.run({x: batch_xs, y_: batch_ys})
```
#### # Test trained model

correct\_prediction = tf.equal(tf.argmax(y, 1), tf.argmax(y\_, 1)) accuracy = tf.reduce\_mean(tf.cast(correct\_prediction, tf.float32)) print(accuracy.eval({x: mnist.test.images, y\_: mnist.test.labels}))

https://www.tensorflow.org/versions/r0.10/tutorials/mnist/pros/index.html

### MNIST Classification – Load Data

**from** tensorflow.examples.tutorials.mnist **import** input\_data mnist = input\_data.read\_data\_sets('MNIST\_data', one\_hot=True)

- one\_hot Represents labels as vectors of zeros and ones where only one of the entries is one.
	- $0 \rightarrow [1, 0, 0, 0, 0, 0, 0, 0, 0, 0, 0]$
	- $1 \rightarrow [0, 1, 0, 0, 0, 0, 0, 0, 0, 0]$
	- $2 \rightarrow [0, 0, 1, 0, 0, 0, 0, 0, 0, 0]$
	- $\bullet$  ...

#### MNIST Classification – With

**with** tf.Session() **as** sess**:**

...

• The above code is similar to the following:

```
sess = tf.Session()
try:
    ...
catch something
    sess.close()
sess.close()
```
### MNIST Classification – Create the model

- # Create the model  $y = xW + b$  $x = tf.placeholder(tf.float32, [None, 784])$  $W = tf.Variable(tf.zeros([784, 10]))$  $b = tf.Variable(tf.zeros([10]))$  $y = tf.nn.softmax(tf.matmul(x, W) + b)$
- tf.placeholder Placeholders are tensors that user feed specific values when running the session.
- [None, 784] In this case, we put None to allow any size of the mini-batch.
- tf.matmul(x, W) Computes dot product. The shape of the result is [None, 10].
- ... + b It adds bias vector for each instance (broadcasting).
- tf.nn.softmax(some\_matrix) Computes softmax for each instance (row).

Quiz: What is the shape of **y**?

### MNIST Classification – Loss and Optimizer

# Define loss and optimizer y\_ = tf.placeholder(tf.float32, [None, 10]) cross\_entropy = tf.reduce\_mean(-tf.reduce\_sum(y\_  $*$  tf.log(y), reduction\_indices=[1])) train\_step = tf.train.GradientDescentOptimizer(0.5).minimize(cross\_entropy)

- y\_ It is true output of the model.
- tf.reduce\_sum(some\_matrix, reduction\_indices=[1]) Computes summation per row.
- tf.log(y + 1E-14) would be more stable than tf.log(y).

### MNIST Classification – Train

# Train tf.initialize\_all\_variables().run() **for** i **in** range(1000): batch\_xs, batch\_ys = mnist.train.next\_batch(100) train\_step.run({x: batch\_xs, y\_: batch\_ys})

- .run() We can execute operators by calling run() when session is bounded.
- run({x: batch\_xs, y\_: batch\_ys}) Always don't forget to feed specific values to the placeholders.

### MNIST Classification – Test

# Test trained model correct\_prediction = tf.equal(tf.argmax(y, 1), tf.argmax(y\_, 1)) accuracy = tf.reduce\_mean(tf.cast(correct\_prediction, tf.float32)) print(accuracy.eval({x: mnist.test.images, y\_: mnist.test.labels}))

- tf.argmax(y, dimension=1) Finds an index of maximum value for each row.
- tf.equal(x1, x2) Returns the truth value of  $(x1 == x2)$  element-wise.
- tf.cast(correct\_prediction, tf.float32)) We cast the data type from bool to float32.
- tensor object.eval(...) Evaluates value of the tensor object.

Quiz: What is the shape of **correct\_prediction**?

#### Bonus – Draw Numbers

In [11]: import matplotlib.pyplot as plt %matplotlib inline  $img = minist.test.inages[0]$ print img.shape  $img = img.reshape(28, 28)$ plt.imshow(img, cmap='gray')

 $(784, )$ 

Out [11]: <matplotlib.image.AxesImage at 0x7fe47f2e6a50>

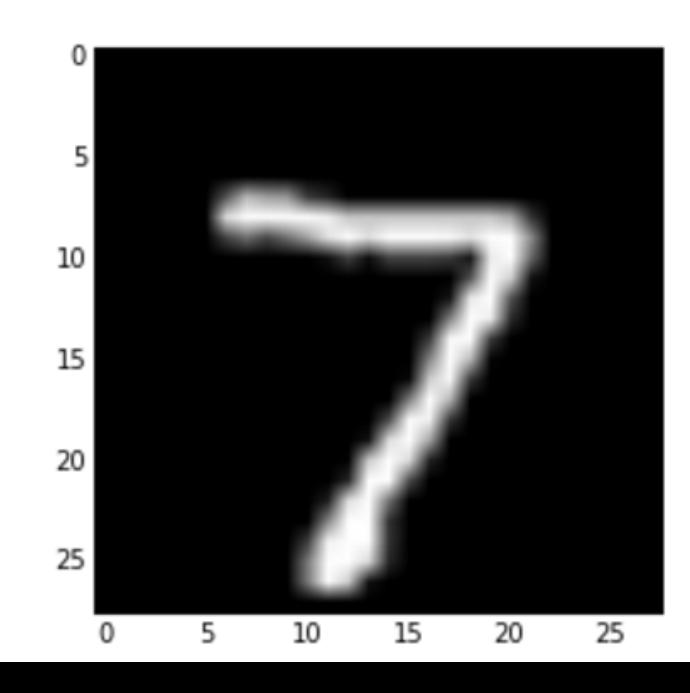

### Bonus – Putting a Hole

 $\ln$  [12]: hole\_img = img hole\_img $[8:8+7, 10:10+7] = 0$ plt.imshow(hole\_img, cmap='gray')

Out [12]: <matplotlib.image.AxesImage at 0x7fe47b962110>

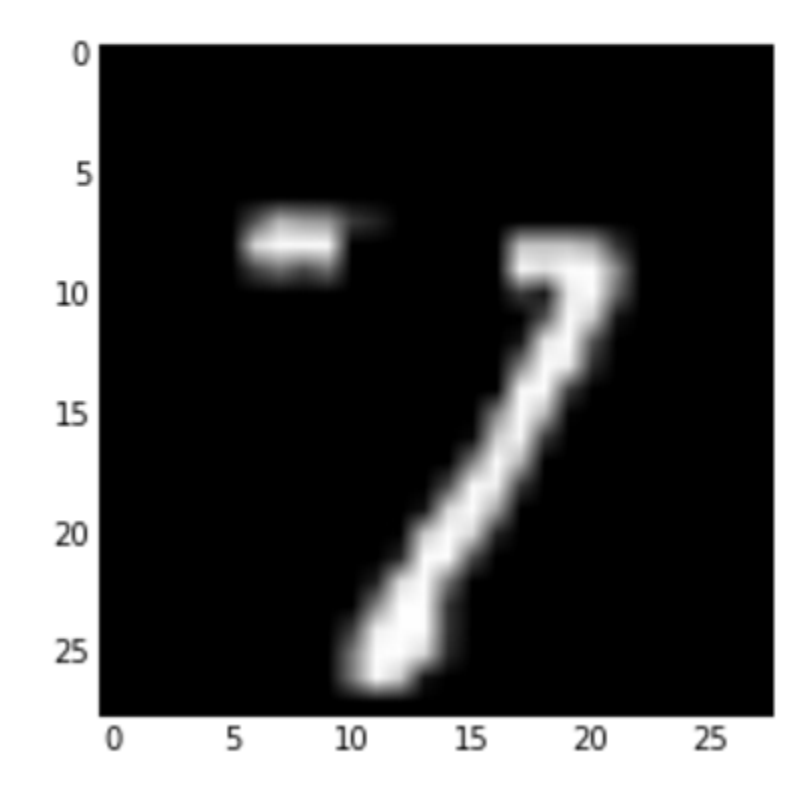